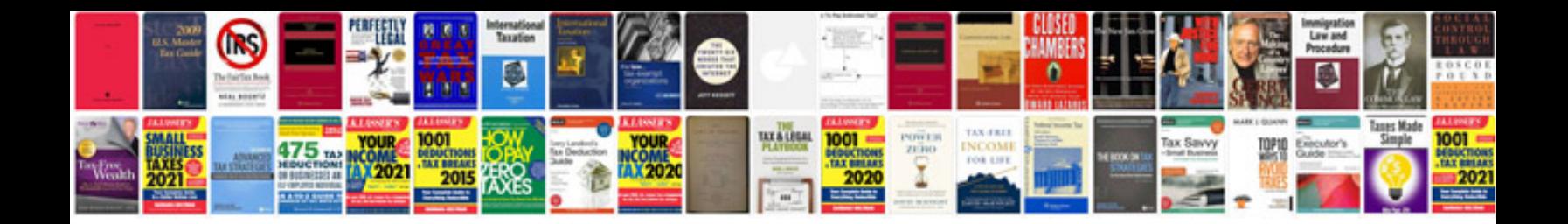

940 form 2014

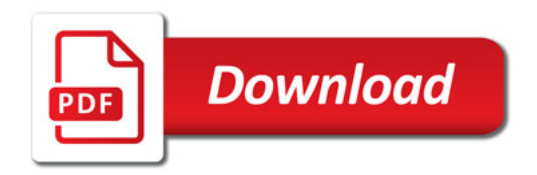

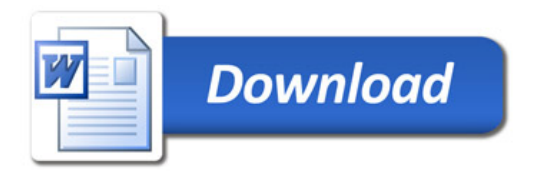